## J-EOLE 14-15 Juin 2016

# Nouveautés Ubuntu Xenial – 16.04 EOLE 2.6

#### Fabrice Barconnière

#### Philippe Caseiro

[CC BY-NC-SA 2.0 FR](https://creativecommons.org/licenses/by-nc-sa/2.0/fr/)

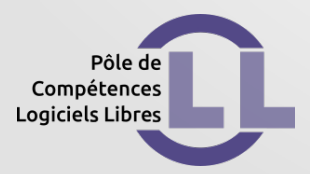

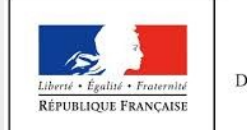

**MINISTÈRE** DE L'ÉDUCATION NATIONALE, DE L'ENSEIGNEMENT SUPÉRIEUR ET DE LA RECHERCHE

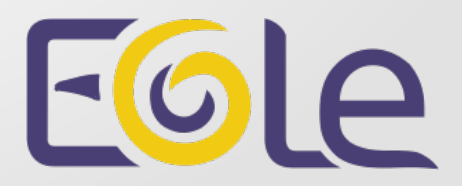

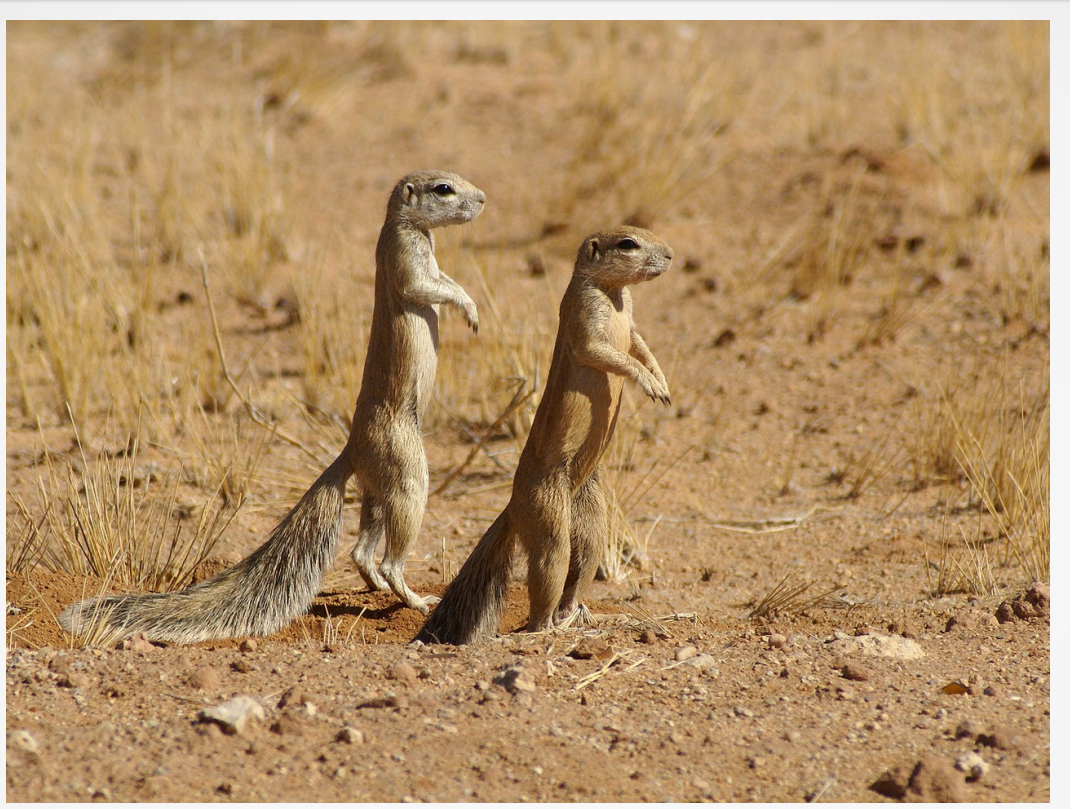

- Ubuntu 16.04 LTS : « The Xenial Xerus »
	- $\rightarrow$  le xérus hospitalier
- Support jusqu'en avril 2021

\*Photo par Hans Hillwaert sous licence CC BY-SA 3.0

*Passage à systemd*

- Scripts System V utilisables avec LSB header
- Lancement des services en parallèle
- Gestion des dépendances
- Centralisation de la journalisation

*Advanced Package Tool : apt*

• Remplace apt-get et apt-cache

*Nouveau format de paquet : snap*

- Cohabitation avec les paquets deb
- Meilleure isolation
- Toutes les dépendances sont dans le paquet

#### *PHP version 7.0*

- Version 5.5.9 sur EOLE 2.5
- Certaines applications Envole devront être adaptées
- Scripts EOLE à adapter

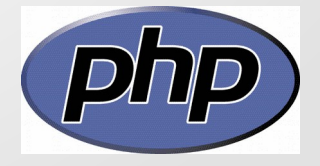

*MySQL version 5.7* 

- Version 5.5 sur EOLE 2.5
- GFC à qualifier
- Scripts EOLE à adapter

# Adaptation EOLE 2.6 aux nouveautés Ubuntu 16.04

#### *Installation UEFI*

*(Unified Extensible Firmware Interface)*

- Détection compatibilité matérielle
- Partition UEFI avec grub-efi
- Disponible sur les images ISO 2.4.2.1 et 2.5.2.1

*Gestion des services*

- Conversion des services EOLE en systemd
- Adaptation des scripts (plus d'appel /etc/init.d/)
- Cas du service bastion :
	- agregation, rvp et qoseole ne sont plus des services
- Simplification des dictionnaires Creole
	- Suppression des attributs startlevel, stoplevel, pty, service='upstart'

*Gestion du réseau*

- Disparition des nom de carte ethX
- Disparition de 70-persistent-net.rules
- Nom des interfaces en rapport avec leur emplacement physique

#### *Gestion du réseau*

#### • Le dictionnaire 01 network.xml :

<fill name='get\_net\_device' target="nom\_carte\_eth0">

<param type='number'>0</param>

<param type='eole' optional='True' name="mode\_zephir">mode\_zephir</param>

</fill>

```
<fill name='get_zone_name' target='nom_zone_eth0'>
```
<param type='eole' name='nom\_carte'>nom\_carte\_eth0</param>

<param type='eole' name='method'>eth0\_method</param>

<param type='eole' name='zone\_is\_bridge'>zone\_is\_bridge\_eth0</param>

</fill>

#### *Gestion du réseau*

• gen\_config sur le serveur

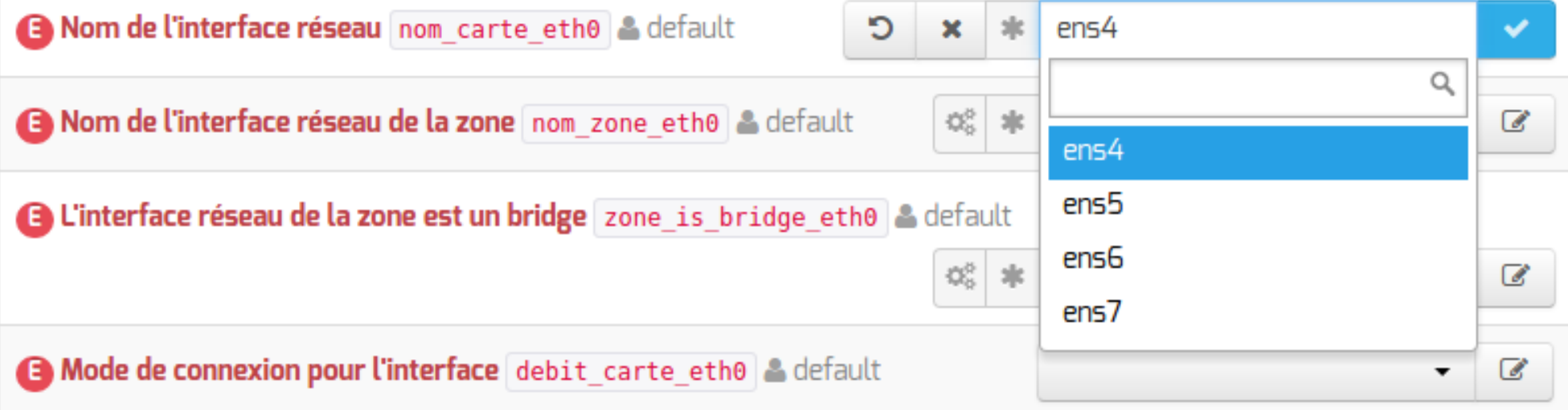

#### *Gestion du réseau*

• gen\_config sur Zéphir

Nom de l'interface réseau nom\_carte\_eth0 & default

**B** Nom de l'interface réseau de la zone nom zone et ho a default

 $\mathfrak{D}^{\mathfrak{S}}_{\mathfrak{S}}$ 

 $\mathfrak{P}^{\mathfrak{S}}_{\mathfrak{S}}$ 

 $\epsilon$ 

 $\overline{\mathscr{C}}$ 

*Gestion des certificats*

- Les navigateurs tendent à ne supporter que les certificats valides
- La librairie Python SSL ne supporte que les certificats valides
- Intégration du client Let's Encrypt pour les serveurs « publics »
- Serveurs non accessibles depuis internet :
	- Certificat valide obligatoire
	- Échange des CA si utilisation de certificats « autosignés »

*Adaptation des configurations des logiciels*

- StrongSwan.conf dans plusieurs fichiers
- $\bullet$  PHP :
	- paquet php5-sqlite  $\rightarrow$  php-sqlite3
	- /etc/php5  $\rightarrow$  /etc/php/7.0
	- php5enmod  $\rightarrow$  phpenmod
- Squid :
	- /etc/squid3 → /etc/squid

### **Licence**

Cette présentation est mise à disposition sous licence [Creative Commons by-nc-sa 2.0-fr](https://creativecommons.org/licenses/by-nc-sa/2.0/fr/)

Attribution Partage dans les mêmes conditions

Pas d'utilisation commerciale France

Vous pouvez obtenir une copie de la licence :

– Par internet :

<https://creativecommons.org/licenses/by-nc-sa/2.0/fr/>

– Par courrier postal : Creative Commons, 444 Castro Street, Suite 900 Mountain View, California, 94041, USA